## **Explanations for Circled #s – Also Grading Checklist for the 2nd Part**

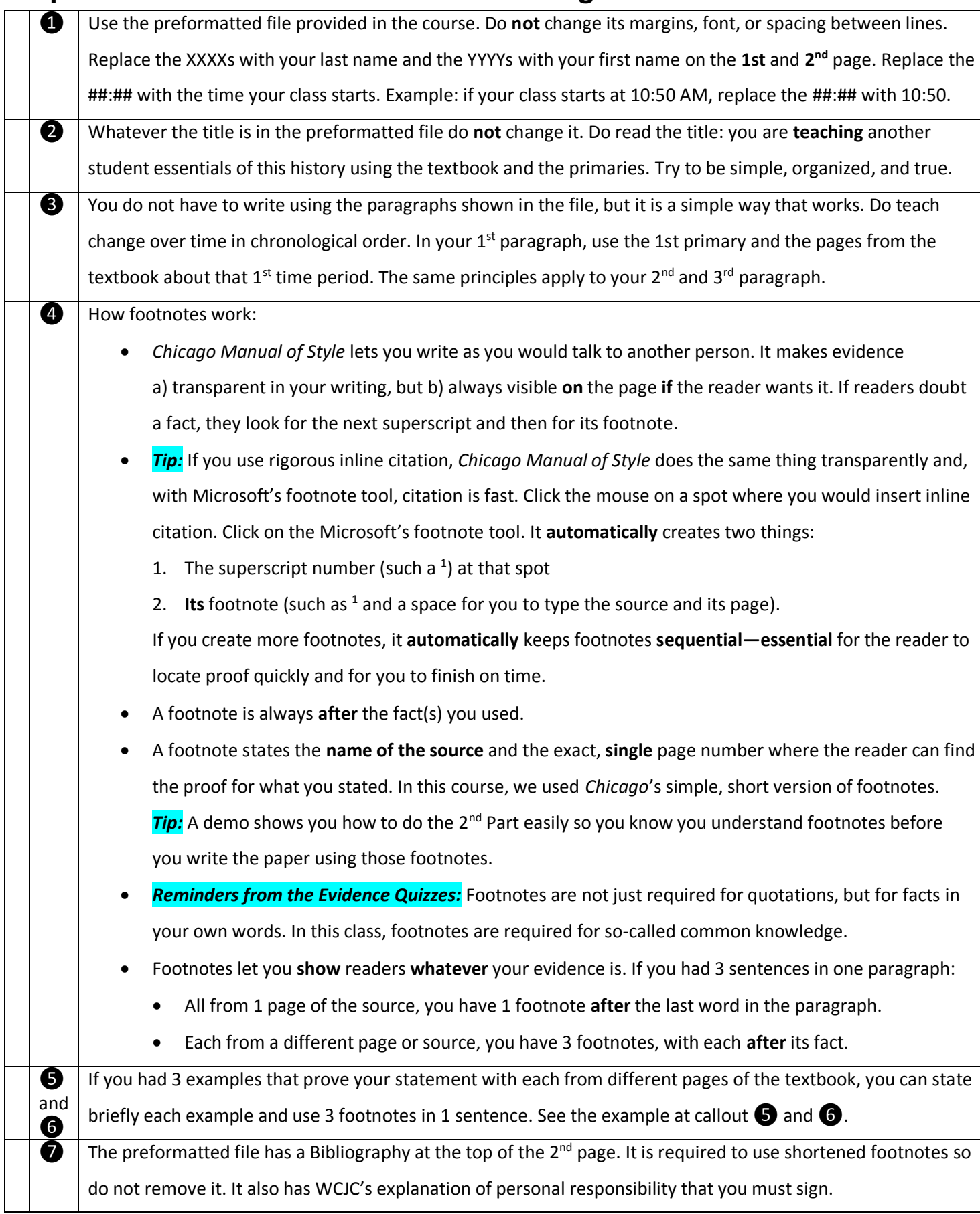